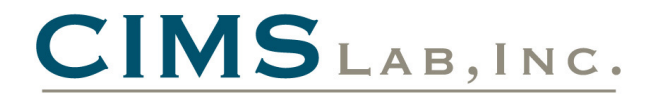

# **Enhancements / Updates to CIMS Mainframe V12.0 (March 2004 - April 2004) (2004/04/23 Genlevel)**

# **Programs:**

## **CIMSACCT**

■ Supports poly-JES systems when counting number of jobs started.

### **CIMSACCT, CIMSBILL, CIMSBMIS, CIMSCICS, CIMSCMF2, CIMSCMS, CIMSDATA, CIMSDB2, CIMSDISK, CIMSEXTR, CIMSIMS, CIMSIMS2, CIMSTAPE, CIMSUNIV, CIMSUN02**

 When specifying a dataset for the CIMSPRNT output, no data was written to the file when using the CIMS calendar for date selection. This problem has been corrected.

### **CIMSACCT, CIMSCMF2, CIMSDB2, CIMSDISK, CIMSTAPE, CIMSUNIV, CIMSUN02**

Allow a maximum of 40 characters in a MOVEFLD literal.

#### **CIMSBILL**

 Corrected an invalid 'Missing Rate Code' message that could be issued when processing a 999 record that contains a rate code that is also contained in another 99x record.

#### **CIMSDB2**

- Added support for the alternate account code table to be formatted into the standard CIMS account code table format. This support was added so that the alternate account code table can be used in CIMSACCT.
- Corrected invalid elapsed time calculation when processing 'roll up ' records. This situation may have also appeared as DB2 791 or CSR records containing stop dates for the year 1900. The detach time for these 'roll up' records did not contain a STCKTIME value, but an accumulated elapsed time.
- **Corrected possible resource truncation when dealing with very large DB2 resources.**

### **CIMSEXTR**

- Corrected possible S002 abend when writing to SORTOUT.
- For 999 records, CIMSRATE is now used as the rate code instead of R999RATE.
- Reset the RDW when writing 79x records (CIMS79X DD).
- The CIMSCNTL DD input commands are used as the global commands for the entire input file. Previously, any input commands read from the CIMSPDS would override all default values. Now the input from CIMSCNTL will become the default settings and the CIMSPDS input will override these settings. This change allows the CIMSCNTL DD to be used to input a set of control statements that can be used by all record types.

#### **CIMSMONY**

- **Corrected the sequential load identifier for the Detail, Ident, and Summary files to start at** 1000000001 instead of 1.
- When specifying a dataset for the CIMSPRNT output, no data was being written to the file. This problem has been corrected.

## **CIMSPRAT**

- Two new control cards were added:
	- DISCARD IDENTIFIER will discard the identifier name and value used for selection. Use it in cases where the selection identifier should not be retained (for example, if the identifier is sensitive or otherwise not meant for possible public divulgence).
	- NEW IDENTIFIER will create a new identifier name in the output record with the replacement identifier value from the proration table. The original identifier name and value will be retained without audit trailing (unless DISCARD IDENTIFIER is specified).

### **CIMSUN01**

The input file was truncated because it was using the shorter V11.5 record length. Changed to use the new V11.6 version of the 001 record.

# **Report Library (Reptlib):**

### **AALEGEND**

■ Added descriptions for new reports SPWRP144 and SPWRP820.

### **CIMRC030, CIMRC792, SPWRP001, SPWTR001**

**Updated the code to determine the number of batch jobs based on the subsystem ID.** 

### **SPWRP144**

Added a new report that builds the Unit of Work table for CICS processing from 791 CICS records.

#### **SPWRP820**

Added a new report that creates 791 records from CIMSCMF2 exceptions.

# **Control Library (Datafile):**

### **ALIAS**

 CIMSEXTR uses the CIMSCNTL DD to specify the input control statements to use for all record types processed. The CIMSPDS DD is used to override the CIMSCNTL input and provide record type specific control statements. The ALIAS member was updated to map record types to their members in CIMS.DATAFILE. The members that start with 'ET' are the new members in CIMS.DATAFILE that can be used to provide record type specific control statements.

### **ETCICS, ETDASD, ETDB2, ETGLOBAL, ETR791, ETR792, ETR793, ETR799, ETR999, ETTAPE**

- New Etnnnn members contain sample AGGREGATION statements (in comments). When different aggregation points are needed for specific record types, the comments in the Etnnnn members can easily be modified to produce commands that generate the required aggregation points.
- **ETGLOBAL contains sample control statements that are not record type specific. This member** can be customized as needed and should be used as input to the CIMSCNTL DD for CIMSEXTR.

#### **CIMSCICS, CIMSDB2, CIMSDISK, CIMSEXTR, CIMSJOB2, CIMSJOB3, CIMSRMM, CIMSTAPE, CIMSTL50, CIMSTL54, CIMSTMS, CIMSUNIV, CIMSZARA, IDMSJCL1, IDMSJCL2, IDMSJCL3, M204JCL1, SORTDB2, SORTDISK, SORTTAPE, SORTUNIV, SUBAS401, SUBAS402, SUBCICS2, SUBDATC1, SUBDATC2, SUBDB21**

**All JCL that executes program CIMSEXTR has been changed to use the ETGLOBAL member of** the CIMS.DATAFILE library as input to CIMSCNTL.

## **CIMSMERG**

■ Corrected first SORT FIELD and MERGE FIELD. The field was 5,3 it should be 5,2.

## **CIMSGDG2**

■ Changed comments.

## **CIMSRATE, CIMSRT01, CIMSRT02**

**Updated rate descriptions and rate values to be the same as the CIMS Server rate codes.** 

# **FILELIST**

**Added FTPACCT, FTPBASE, FTPBASEG, FTPCICS, FTPDISK, and FTPTAPE to list of** CIMS.DATATILE members that are processed by CIMSINIT for HLQ replacement.

## **FTPACCT, FTPCICS, FTPDB2, FTPDISK, FTPTAPE, FTPUNIV**

- Changed the CIMSMONY detail file download name to billdetail\_<DATE>.txt.
- Changed PUT command to a two line command.
- Turned off numbers in columns 73 thru 80.

## **FTPBASE, FTPBASEG**

- Changed PUT command to a two line command.
- Turned off numbers in columns 73 through 80.

## **MONYCTL3**

**Corrected control statement examples for RESET CLIENT and SET LOADID statements.**